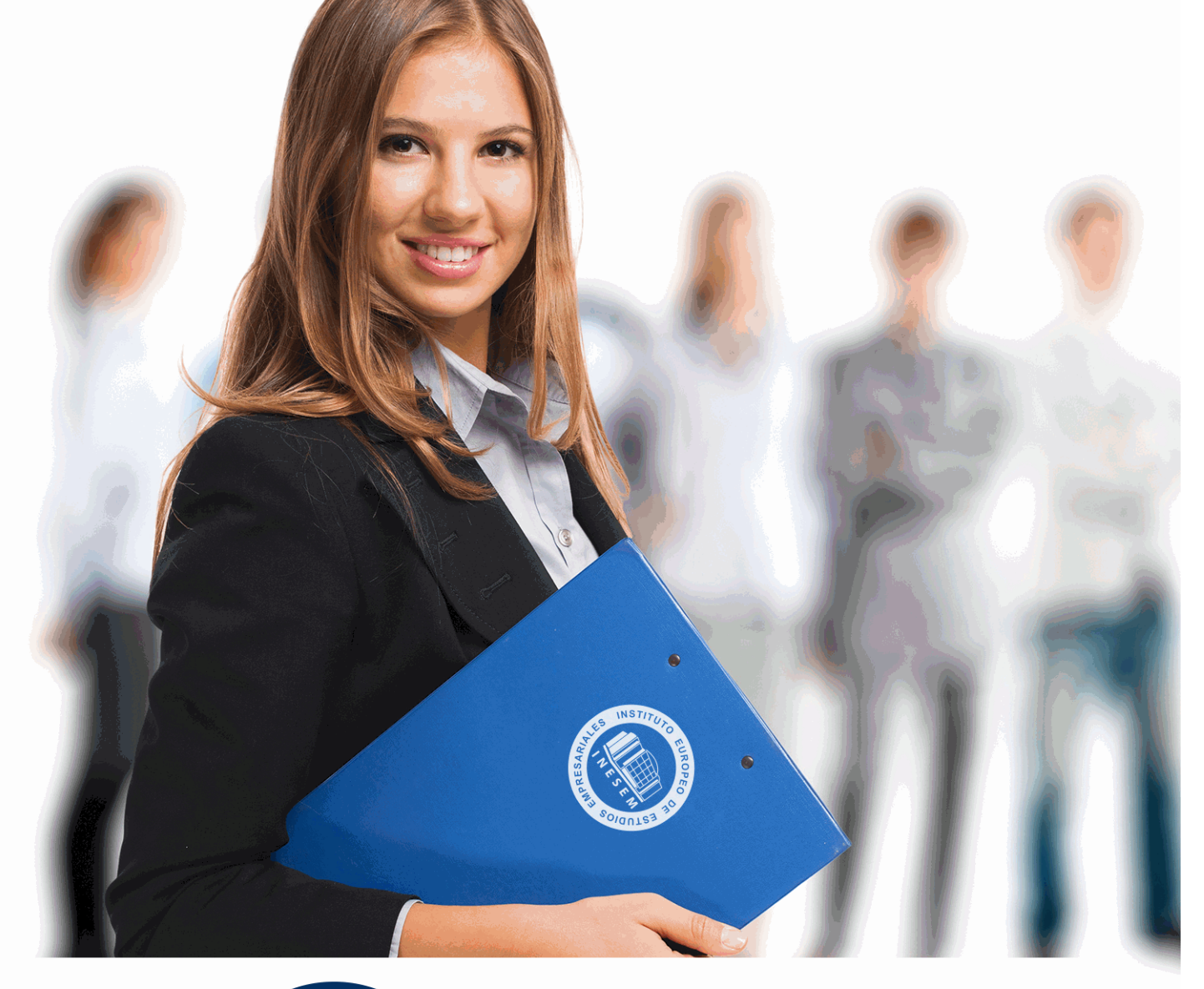

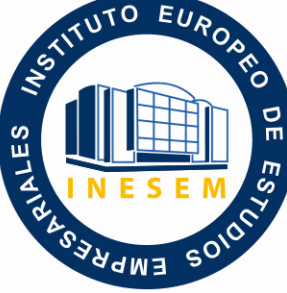

INESEM

**BUSINESS SCHOOL** 

*Curso Superior en Gestión de Proyectos BIM: Navisworks y Project Manager*

+ Información Gratis

**titulación de formación continua bonificada expedida por el instituto europeo de estudios empresariales**

# *Curso Superior en Gestión de Proyectos BIM: Navisworks y Project Manager*

*duración total:* 160 horas *horas teleformación:* 80 horas

*precio:*  $0 \in$ \*

*modalidad:* Online

\* hasta 100 % bonificable para trabajadores.

## *descripción*

La herramienta más potente del mercado en visualización 3D tiene un hombre: Navisworks. La herramienta compatible con archivos en cualquier formato que permitirá conocer al detalle los resultados de tus proyectos de construcción. Con el presente curso, estarás capacitado para dominar este software y convertirte en un perfil profesional innovador y cada vez más necesario en el sector de la arquitectura, la ingeniería y el diseño tridimensional.

En Inesem Business School, contamos con profesionales contrastados en el sector que dominan la herramienta y sus funcionalidades, para que puedas sacar el máximo rendimiento a tu formación para que puedas alcanzar tus proyectos de construcción más ambiciosos abrazando la filosofía de la gestión de proyectos BIM.

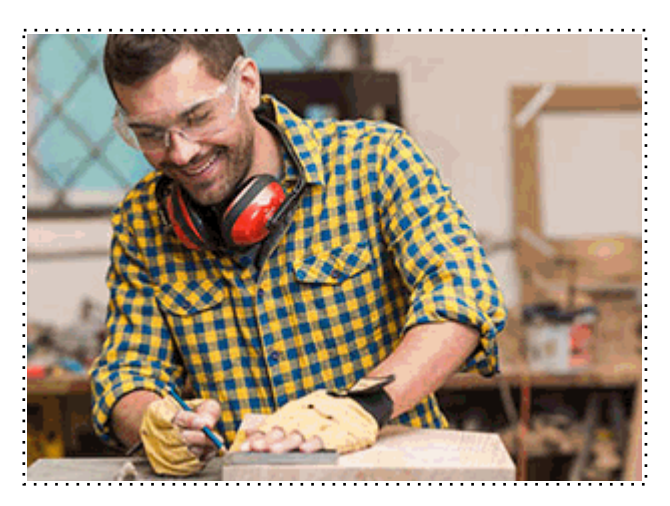

Todos aquellos trabajadores y profesionales en activo que deseen adquirir o perfeccionar sus conocimientos técnicos en este área.

## *objetivos*

- Dominar las herramientas de medición que el software Navisworks ofrece de forma profesional.

- Visualizar cualquier archivo en formato tridimensional por medio la herramienta dando valor a su interoperabilidad.

- Familiarizarse con diferentes plug-ins con los que complementar el rendimiento de Navisworks como la simulación de tiempo 4D.

- Filtrar la visualización de los proyectos que estamos manejando en formato 3D.

- Implementar la información que se extrae herramientas como Plan 3D o Revit en Navisworks.

### *para qué te prepara*

Con la herramienta Navisworks serás capaz de realizar animaciones en 3D, simulaciones en 4D, la navegación interactiva por los proyectos, o el Clash detection para detectar interferencias o en los modelos de proyectos. Una formación completa en una herramienta vital para el diseño arquitectónico del futuro y que ya en la actualidad, se está imponiendo entre los profesionales que intervienen en los proyectos de construcción más innovadores.

### *salidas laborales*

Los perfiles más cualificados en el diseño arquitectónico o la construcción son actualmente los más demandados. Con este curso podrás convertirte en el Manager Naviswork que precisan los proyectos de construcción más ambiciosos con la herramienta más potente del sector de la arquitectura y la ingeniería, y de la que existe escasez de profesionales que la dominen de forma profesional.

+ Información Gratis

Una vez finalizado el curso, el alumno recibirá por parte de INESEM vía correo postal, la Titulación Oficial que acredita el haber superado con éxito todas las pruebas de conocimientos propuestas en el mismo.

Esta titulación incluirá el nombre del curso/máster, la duración del mismo, el nombre y DNI del alumno, el nivel de aprovechamiento que acredita que el alumno superó las pruebas propuestas, las firmas del profesor y Director del centro, y los sellos de la instituciones que avalan la formación recibida (Instituto Europeo de Estudios Empresariales).

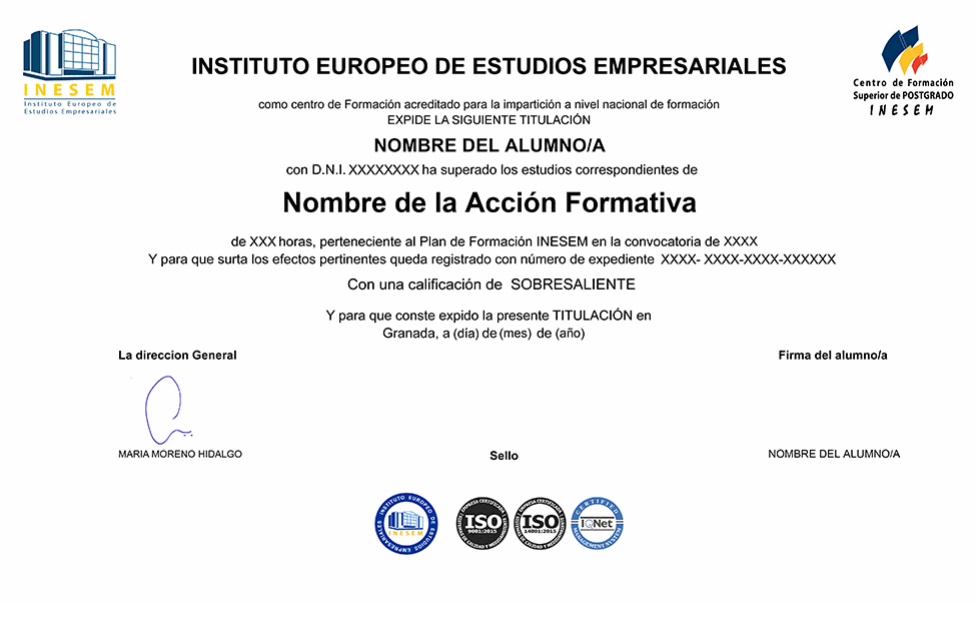

*forma de bonificación*

- Mediante descuento directo en el TC1, a cargo de los seguros sociales que la empresa paga cada mes a la Seguridad Social.

### *metodología*

El alumno comienza su andadura en INESEM a través del Campus Virtual. Con nuestra metodología de aprendizaje online, el alumno debe avanzar a lo largo de las unidades didácticas del itinerario formativo, así como realizar las actividades y autoevaluaciones correspondientes. Al final del itinerario, el alumno se encontrará con el examen final, debiendo contestar correctamente un mínimo del 75% de las cuestiones planteadas para poder obtener el título.

Nuestro equipo docente y un tutor especializado harán un seguimiento exhaustivo, evaluando todos los progresos del alumno así como estableciendo una línea abierta para la resolución de consultas.

El alumno dispone de un espacio donde gestionar todos sus trámites administrativos, la Secretaría Virtual, y de un lugar de encuentro, Comunidad INESEM, donde fomentar su proceso de aprendizaje que enriquecerá su desarrollo profesional.

*materiales didácticos*

- Manual teórico 'Gestión de Proyectos Bim'
- Manual teórico 'Fundamentos de la Dirección Estratégica en la Gestión de Proyectos'
- Manual teórico 'Revisión de Modelos BIM con Navisworks'

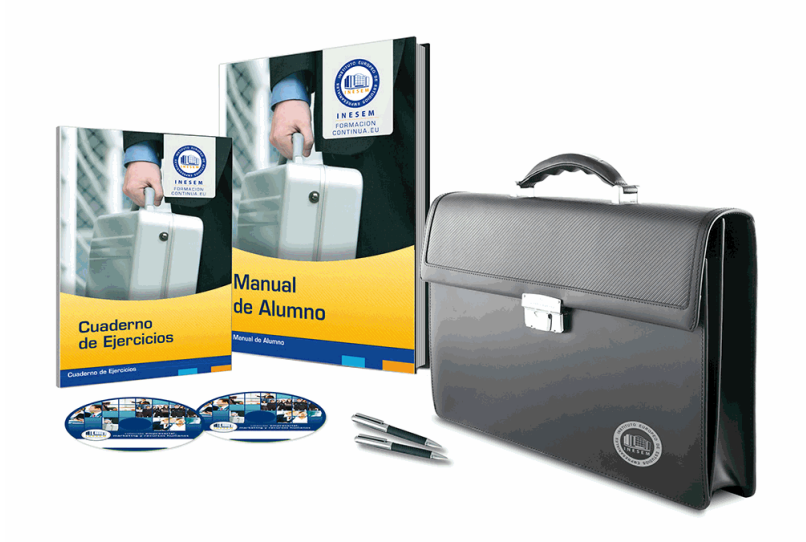

### *profesorado y servicio de tutorías*

Nuestro equipo docente estará a su disposición para resolver cualquier consulta o ampliación de contenido que pueda necesitar relacionado con el curso. Podrá ponerse en contacto con nosotros a través de la propia plataforma o Chat, Email o Teléfono, en el horario que aparece en un documento denominado "Guía del Alumno" entregado junto al resto de materiales de estudio. Contamos con una extensa plantilla de profesores especializados en las distintas áreas formativas, con una amplia experiencia en el ámbito docente.

El alumno podrá contactar con los profesores y formular todo tipo de dudas y consultas, así como solicitar información complementaria, fuentes bibliográficas y asesoramiento profesional. Podrá hacerlo de las siguientes formas:

- **Por e-mail**: El alumno podrá enviar sus dudas y consultas a cualquier hora y obtendrá respuesta en un plazo máximo de 48 horas.

- **Por teléfono**: Existe un horario para las tutorías telefónicas, dentro del cual el alumno podrá hablar directamente con su tutor.

- **A través del Campus Virtual**: El alumno/a puede contactar y enviar sus consultas a través del mismo, pudiendo tener acceso a Secretaría, agilizando cualquier proceso administrativo así como disponer de toda su documentación

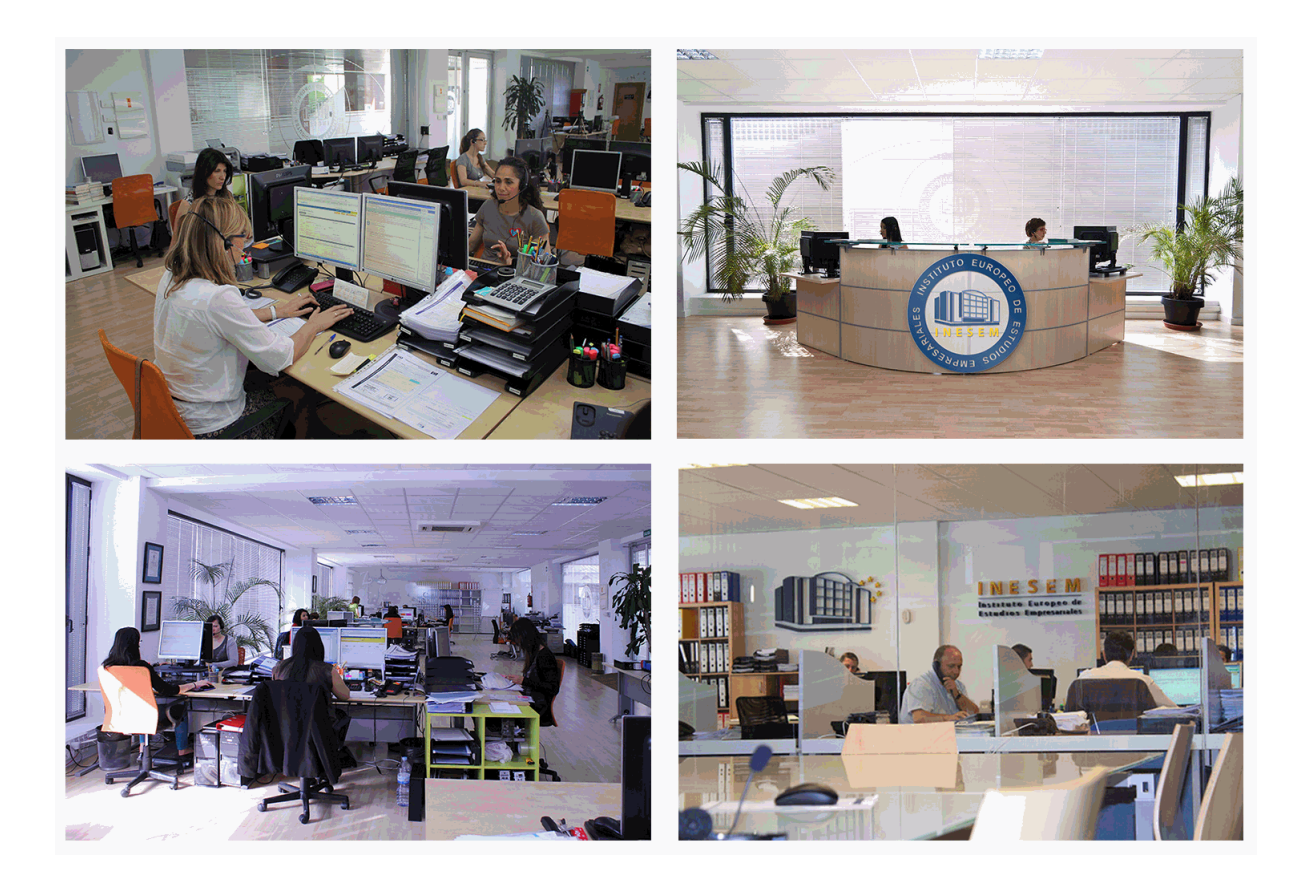

El alumno cuenta con un período máximo de tiempo para la finalización del curso, que dependerá de la misma duración del curso. Existe por tanto un calendario formativo con una fecha de inicio y una fecha de fin.

### *campus virtual online*

especialmente dirigido a los alumnos matriculados en cursos de modalidad online, el campus virtual de inesem ofrece contenidos multimedia de alta calidad y ejercicios interactivos.

## *comunidad*

servicio gratuito que permitirá al alumno formar parte de una extensa comunidad virtual que ya disfruta de múltiples ventajas: becas, descuentos y promociones en formación, viajes al extranjero para aprender idiomas...

### *revista digital*

el alumno podrá descargar artículos sobre e-learning, publicaciones sobre formación a distancia, artículos de opinión, noticias sobre convocatorias de oposiciones, concursos públicos de la administración, ferias sobre formación, etc.

#### *secretaría*

Este sistema comunica al alumno directamente con nuestros asistentes, agilizando todo el proceso de matriculación, envío de documentación y solución de cualquier incidencia.

Además, a través de nuestro gestor documental, el alumno puede disponer de todos sus documentos, controlar las fechas de envío, finalización de sus acciones formativas y todo lo relacionado con la parte administrativa de sus cursos, teniendo la posibilidad de realizar un seguimiento personal de todos sus trámites con INESEM

## **MÓDULO 1. FUNDAMENTOS DE LA DIRECCIÓN ESTRATÉGICA EN LA GESTIÓN DE PROYECTOS**

## **UNIDAD DIDÁCTICA 1. CONCEPTOS DE PROYECTO Y SU GESTIÓN**

1.Definición de Proyecto y conceptos básicos para la gestión de Proyectos

2.Concepto de programa y portafolio

3.Dirección de proyectos Vs. dirección estratégica de operaciones

4.El contexto de los proyectos

5.La implantación de los proyectos

## **UNIDAD DIDÁCTICA 2. LA DIRECCIÓN ESTRATÉGICA EN LA DIRECCIÓN DE PROYECTOS**

1.Ejecución de proyectos bajo un equipo de dirección

2.Habilidades, competencias y conocimientos de la dirección de proyectos

3.Conceptos y organización de la dirección de proyectos según el PMI

4.Procesos de Inicio, Planificación, Ejecución, Control y Cierre. Interacción

## **UNIDAD DIDÁCTICA 3. GESTIÓN DE LAS ÁREAS DE CONOCIMIENTO DE LA DIRECCIÓN DE PROYECTOS**

1.Integración del proyecto. Acta de constitución, supervisión, cambios y cierre

2.Validación y del alcance del proyecto

3.Secuenciación y cronograma del tiempo del proyecto

4.Estimación y control de costes del proyecto

5.Planificación, aseguramiento y control de la calidad del proyecto

6.Planificación, desarrollo y gestión de los recursos del proyecto

7.Planificación y gestión de las comunicaciones del proyecto

8.Identificación, análisis, seguimiento y control de los riesgos del proyecto

9.Planificación, administración y cierre de las adquisiciones del proyecto

10.Identificación, gestión y control de los interesados del proyecto. Stakeholders

## **UNIDAD DIDÁCTICA 4. EL PROCESO DIRECTIVO Y LAS FUNCIONES DE LA DIRECCIÓN**

1.El Proceso Directivo

2.Fases del proceso directivo

3.Liderazgo

4.Motivación

5.El contenido de los procesos de dirección

6.La dimensión estratégica de la dirección

7.Dimensión ejecutiva de la dirección

8.El desarrollo de la autoridad

## **MÓDULO 2. NAVISWORKS**

## **UNIDAD DIDÁCTICA 1. INTRODUCCIÓN A AUTODESK NAVISWORKS**

1.Productos de Autodesk Navisworks (Simulate, Manage, Freedom)

2.Entorno gráfico y Espacios de trabajo

3.Tipos de archivos nativos y archivos compatibles

4.Modelo federado (abrir, añadir y fusionar modelos)

5.Herramientas de navegación y visualización

## **UNIDAD DIDÁCTICA 2. SELECCIÓN Y MANIPULACIÓN DE OBJETOS EN LA ESCENA**

1.Métodos de selección (resolución de selección)

2.Control de la visibilidad y apariencia de objetos en la escena

3.Unidades, localización y orientación del modelo

4.Creación de conjuntos de selección y búsqueda

5.Visualización y creación de propiedades de los objetos - Perfiles de apariencia

## **UNIDAD DIDÁCTICA 3. GESTIÓN DE PUNTOS DE VISTA, EXPLORACIÓN DEL MODELO Y HERRAMIENTAS DE**

+ Información Gratis

#### **MEDICIÓN**

1.Creación y gestión de puntos de vista

2.Herramientas de navegación en tiempo real: Funcionalidades de "paseo" y "vuelo"

 3.Adición de realismo a la navegación (uso de avatares, control de gravedad y colisión) - Creación y exportación de animaciones

4.Herramientas de medición de objetos en la escena (distancias, ángulos y áreas)

5.Referencia a objetos

6.Movimiento de objetos en la escena - División de la ventana gráfica y trabajo a pantalla completa

### **UNIDAD DIDÁCTICA 4. CREACIÓN DE SECCIONES EN EL MODELO, INSERCIÓN DE VÍNCULOS**

1.Control de rejillas y niveles en modelos importados de Revit

2.Creación de secciones mediante planos de sección

3.Vinculación de planos de sección

4.Cajas de sección

5.Inserción de vínculos (archivos y URLs) en el modelo

6.Vinculación de una base de datos externa

### **UNIDAD DIDÁCTICA 5. CREACIÓN DE IMÁGENES FOTORREALISTAS DEL MODELO**

1.Introducción al módulo "Autodesk Rendering"

2.Aplicación de materiales a los objetos en la escena

3.Inserción de luces en la escena

4.Configuración de la localización del proyecto

5.Renderizado del modelo

### **UNIDAD DIDÁCTICA 6. REVISIÓN DEL MODELO**

1.Creación y gestión de marcas de revisión

2.Creación y revisión de comentarios en el modelo

3.Creación y gestión de etiquetas

4.Comparativa de modelos y localización de diferencias

5.Detección de interferencias (conflictos)

6.Vista deresultados y generación de informes de conflictos

## **MÓDULO 3. GESTIÓN DE PROYECTOS CON METODOLOGÍA BIM**

### **UNIDAD DIDÁCTICA 1. BIM EN FASES LAS FASES DE CONSTRUCCIÓN**

#### 1.BIM en fase de licitación

2.Organización y coordinación

3.Informes

4.Seguimiento de la obra

5.Actualización del modelo

6.Recepción obra terminada

### **UNIDAD DIDÁCTICA 2. 4D: PLANIFICACIÓN Y MEDICIÓN**

1.Conceptos generales

2.Planificación de actividades

3.Mediciones

4.Presto

### **UNIDAD DIDÁCTICA 3. 5D: GESTIÓN DE COSTES**

1.Conceptos generales

2.Definición de costes y partidas

3.Intercambio de datos

4.Certificaciones de obra

5.Cost it

6.Arquímedes

#### **UNIDAD DIDÁCTICA 4. BIM MANAGER Y NAVISWORK**

1.Equipo de trabajo

2.Revisión de proyecto

- 3. Timeliner. Programación
- 4.Comprobación de errores. Clash detective
- **UNIDAD DIDÁCTICA 5. SYNCHRO**
	- 1.Introducción
	- 2.Comenzar un proyecto
	- 3.Tareas
	- 4.Recursos
	- 5.Planificación 4D. Asignación de recursos a tareas
	- 6.Equipamiento y planificación de la actividad preventiva
	- 7.Documentos